- 08 -

#### **11 Attention**

• Avoid strong vibration, do not disassemble, modify or repair by yourself. • Prevent water or other liquids from entering the controller to avoid damage.

• Avoid storing in humid, high temperature, oily smoke and other places. • Built-in battery, please do not throw the controller into fire to avoid explosion. • Children should be under adult's supervision at all times when using this product. • If you have any problems or suggestions about the product, please contact the seller or the after-services.

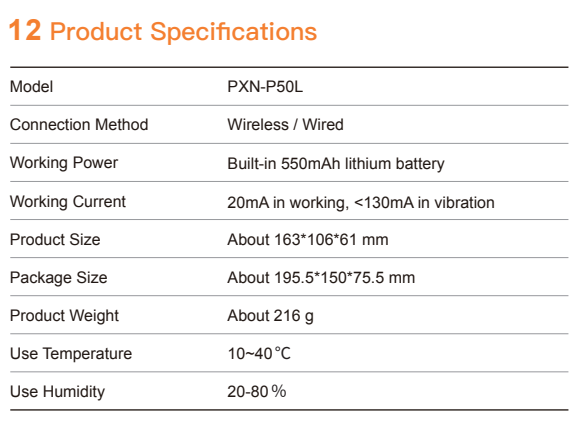

- 07 -

#### **09 Sleeping Function**

When the controller has functional disorder, freezes or other abnormalities, **[** Power Switch **]** for 6 seconds and the controller will vibrate once to enter to restore factory settings. After restoring, please re-connect and pair it.

#### **10 Reset Function**

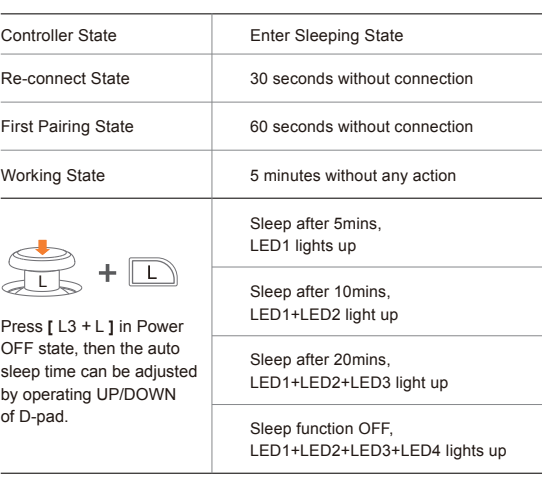

- 23 -

#### **09 Schlaffunktion**

Wenn der Controller eine Funktionsstörung, Einfrieren oder andere Abnormalitäten aufweist, drücken Sie kurz die Taste [ Power Switch ], um in den Power-OFF-Modus zu gelangen. Drücken Sie dann lange die Taste [ Power Switch ] für 6 Sekunden und der Controller vibriert einmal, um die Werkseinstellungen wiederherzustellen. Nach der Wiederherstellung bitte erneut verbinden und koppeln.

#### **10 Zurücksetzen Funktion**

einzustellen.

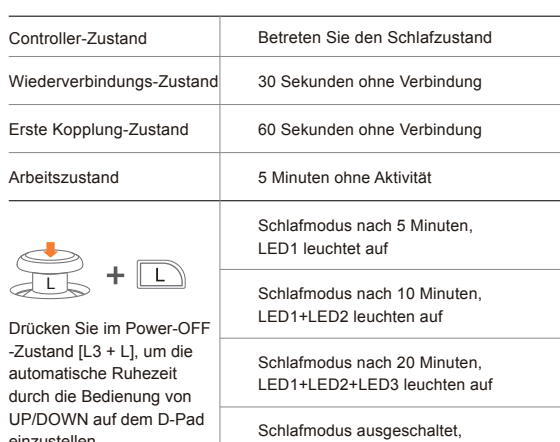

LED1+LED2+LED3+LED4 leuchten auf

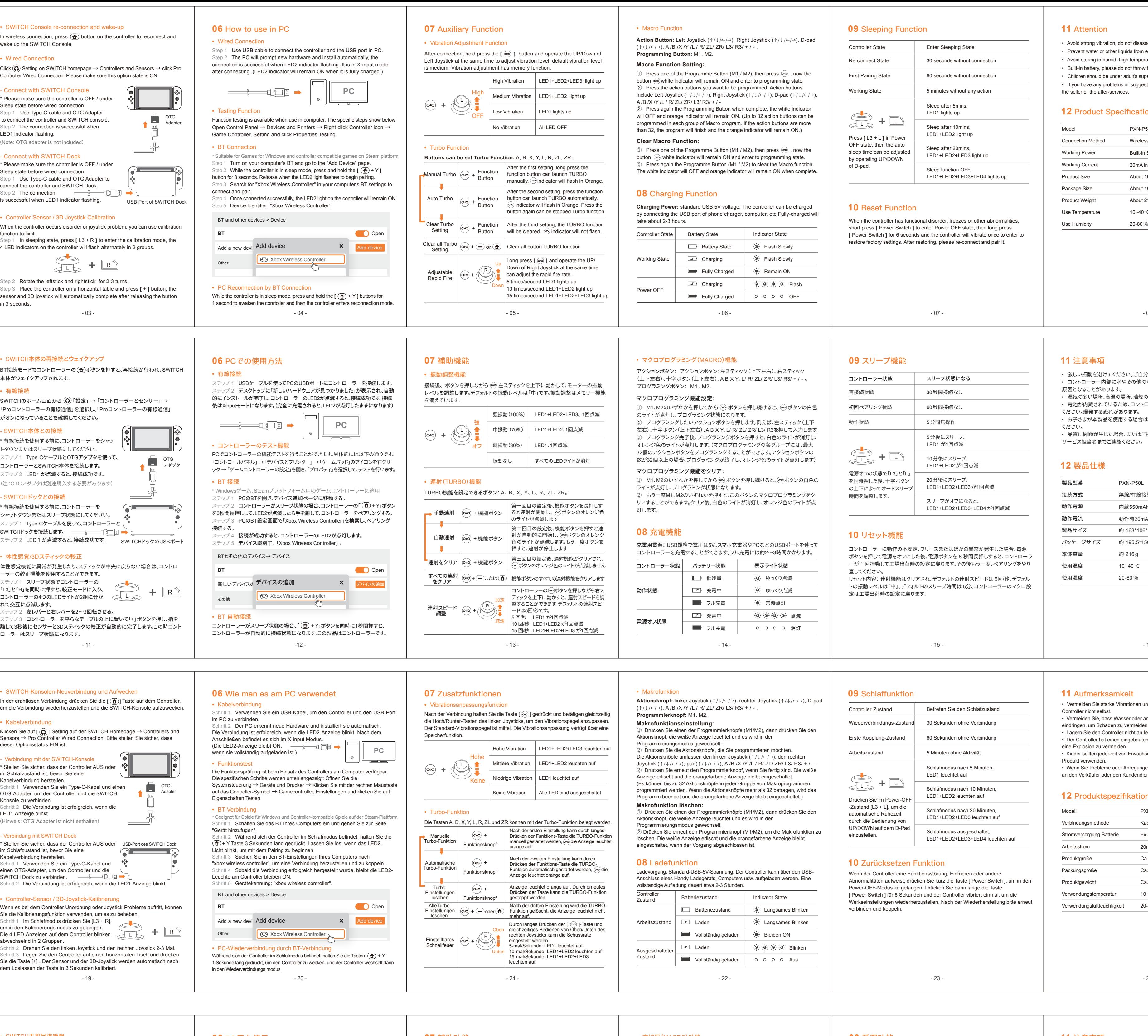

- 24 -

#### **11 Aufmerksamkeit**

- 避免强烈振动、 不可自行分拆、 改装及修理。
- 避免水或其它液体进入手柄内部,以免造成损坏。
- 避免存放于潮湿、 高温、 油烟等场所。
- 内有电池,请勿将手柄掉进火中,有爆炸危险。
- 儿童需在成年人的监护下使用本产品。
- 如有质量问题或建议请与销售商或售后人员联系。

• Vermeiden Sie starke Vibrationen und öffnen, ändern oder reparieren Sie den Controller nicht selbst. • Vermeiden Sie, dass Wasser oder andere Flüssigkeiten in den Controller eindringen, um Schäden zu vermeiden. • Lagern Sie den Controller nicht an feuchten, heißem, öligen oder rauchigen Orten. • Der Controller hat einen eingebauten Akku. Werfen Sie ihn nicht ins Feuer, um eine Explosion zu vermeiden. • Kinder sollten jederzeit von Erwachsenen beaufsichtigt werden, wenn sie dieses Produkt verwenden. • Wenn Sie Probleme oder Anregungen zum Produkt haben, wenden Sie sich bitte an den Verkäufer oder den Kundendienst.

#### **12 Produktspezifikationen**

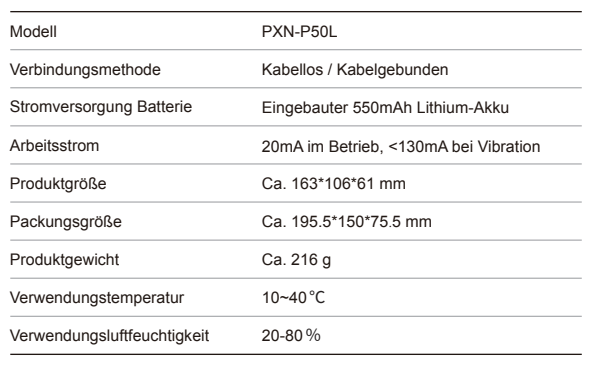

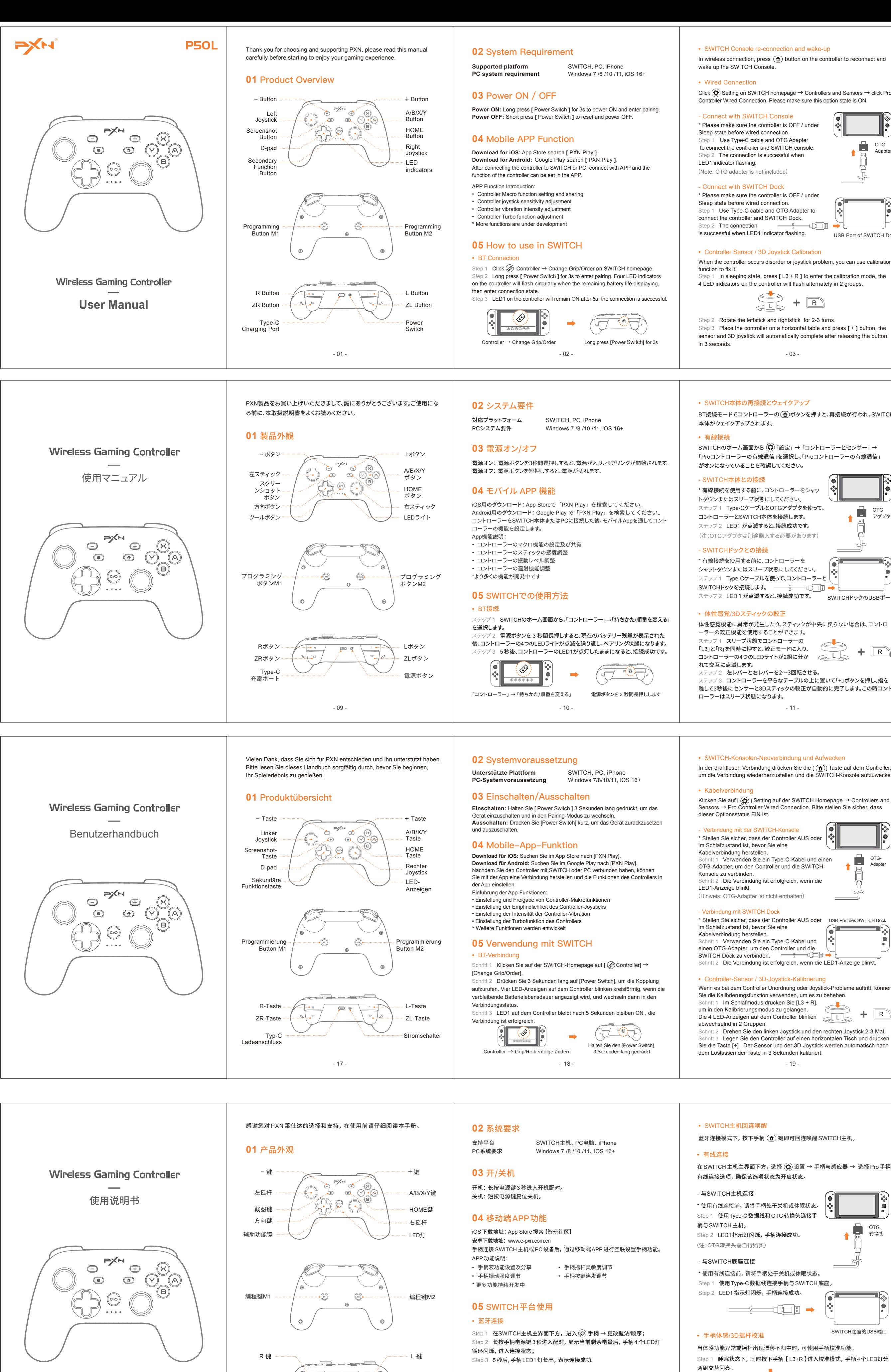

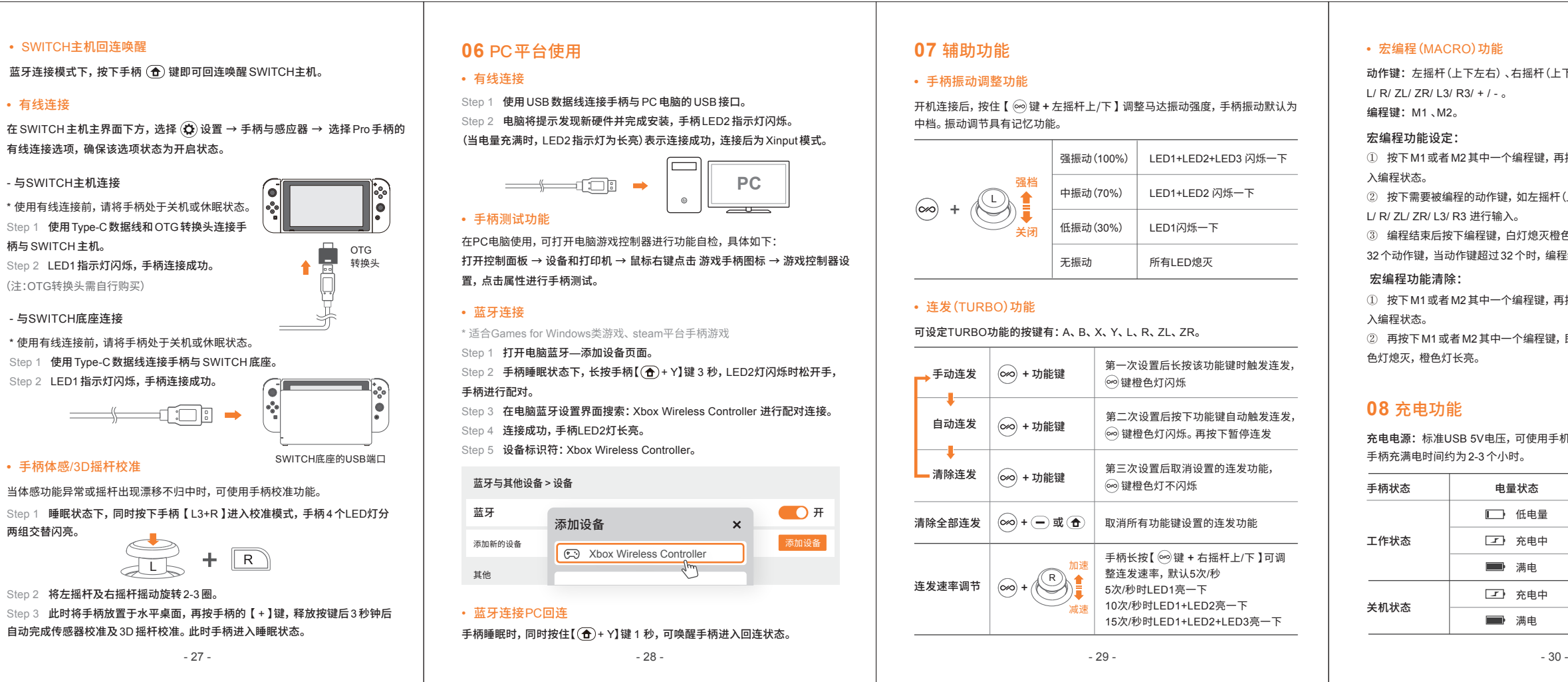

2 将左摇杆及右摇杆摇动旋转2-3圈。

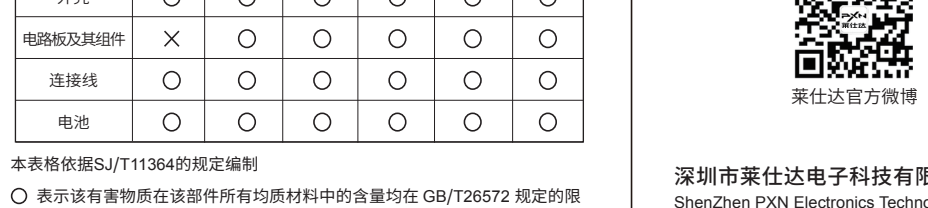

地址:深圳市宝安区西乡中熙 ECO国际大厦1701-1 官网:www.e-pxn.com.cn 客服邮箱:lsd@e-pxn. 客服热线:400-600-3586 客服QQ: 400 600 35 ShenZhen PXN Electronics Technology Co., Ltd 深圳市莱仕达电子科技有限公司

「天津」<br>「大学」<br>「大学」

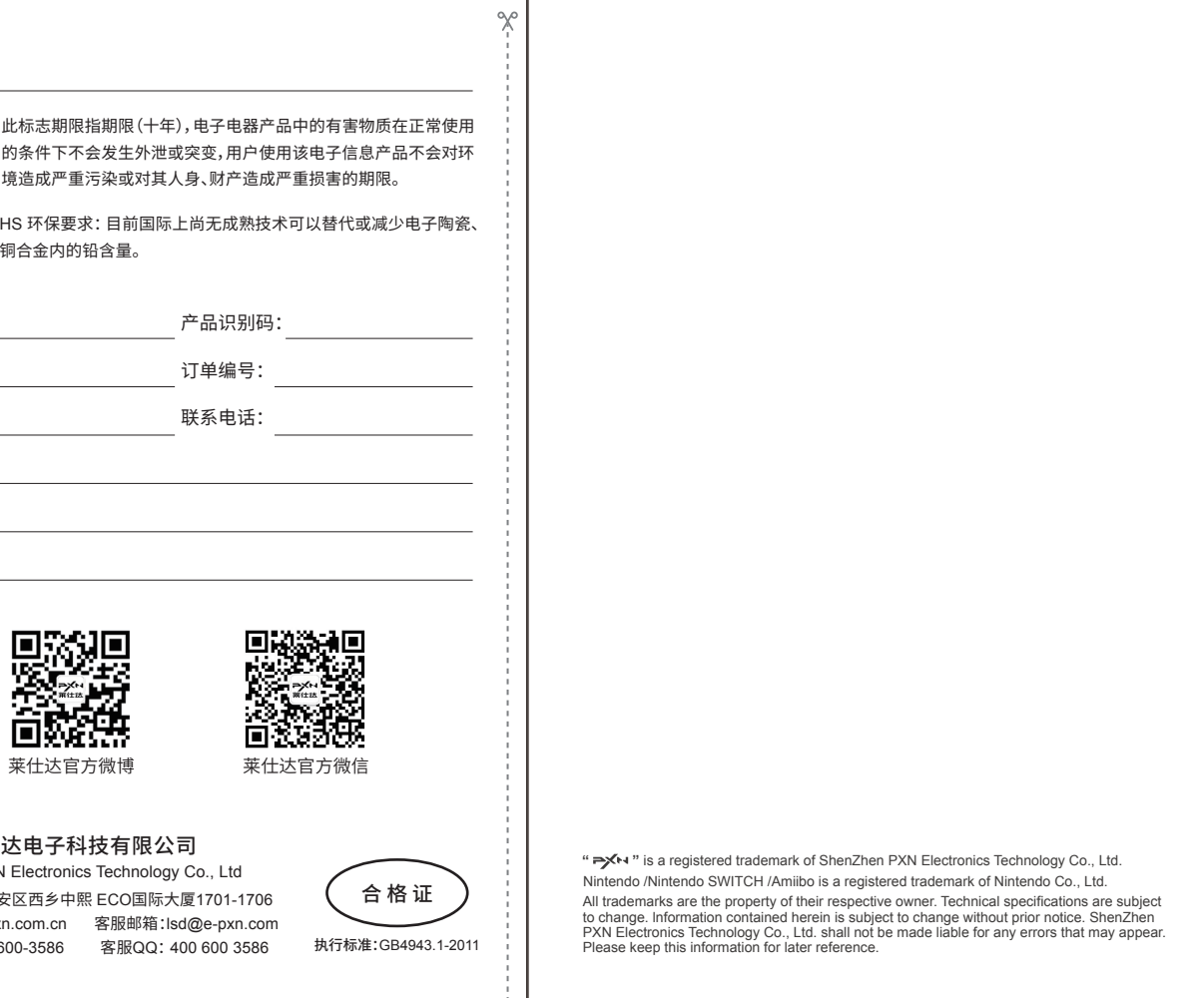

- 16 -

#### **11** 注意事項

- 激しい振動を避けてください。ご自分での分解・改造・修理はしないでください。 • コントローラー内部に水やその他の液体が入らないようにしてください。破損の 原因となることがあります。
- 湿気の多い場所、高温の場所、油煙のあたる場所などでの保管は避けてください。 • 電池が内蔵されているため、コントローラーを火の中に入れないようにご注意 ください。爆発する恐れがあります。
- お子さまが本製品を使用する場合は、大人の監督の下で使用するようにして ください。
- 品質に問題が生じた場合、またはご提案がある場合、販売業者またはアフター サービス担当者までご連絡ください。

#### **12** 製品仕様

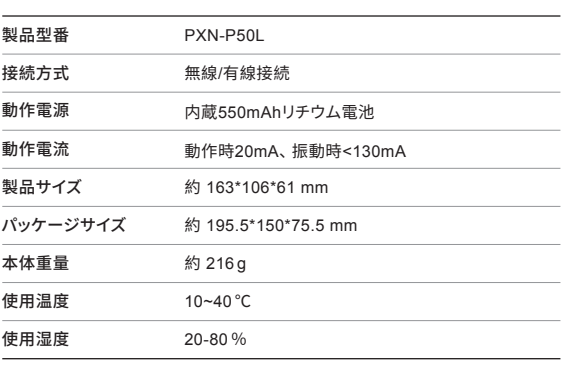

- 15 -

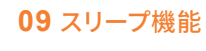

コントローラーに動作の不安定、フリーズまたはほかの異常が発生した場合、電源 ボタンを押して電源をオフにした後、電源ボタンを 6 秒間長押しすると、コントローラ ーが 1 回振動して工場出荷時の設定に戻ります。その後もう一度、ペアリングをやり 直してください。 リセット内容:連射機能はクリアされ、デフォルトの連射スピードは 5回/秒、デフォル

トの振動レベルは「中」、デフォルトのスリープ時間は 5分、コントローラーのマクロ設 定は工場出荷時の設定に戻ります。

#### **10** リセット機能

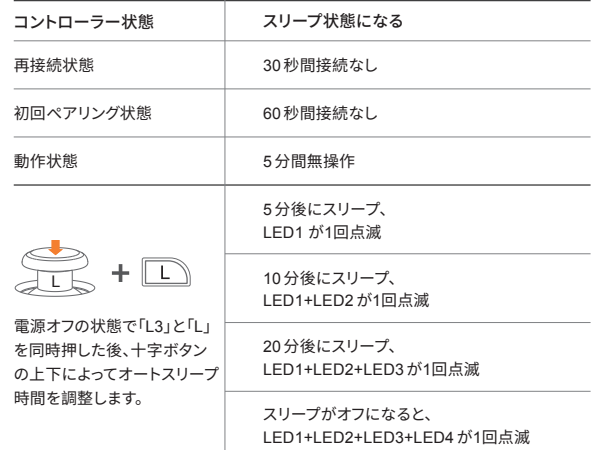

- 32 -

#### **11** 注意事项

#### **12** 产品规格

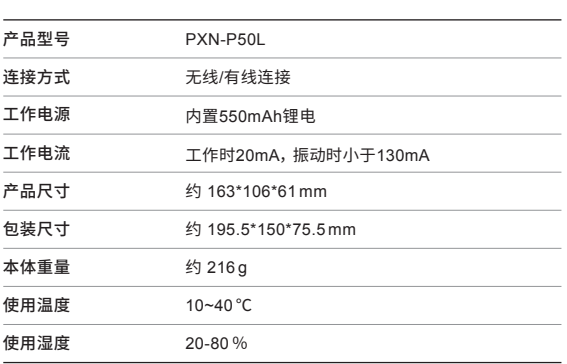

自动完成传感器校准及3D摇杆校准。此时手柄进入睡眠状态。

 $\begin{picture}(120,115) \put(0,0){\line(1,0){155}} \put(15,0){\line(1,0){155}} \put(15,0){\line(1,0){155}} \put(15,0){\line(1,0){155}} \put(15,0){\line(1,0){155}} \put(15,0){\line(1,0){155}} \put(15,0){\line(1,0){155}} \put(15,0){\line(1,0){155}} \put(15,0){\line(1,0){155}} \put(15,0){\line(1,0){155}} \put(15,0){\line(1,0){155$ 

SWITCH

 $\sim$ 

- 27 -

: 下左右)、十字键(上下左右)、AB X Y<mark>、</mark>

再按住 @ 键,此时 @ 键白色灯长亮进

 $\overline{C}$ (上下左右)、ABXY、

登色灯长亮。(每一组宏编程,最多可编程 锃结束橙灯长亮 )

再按住 ∞ 键,此时 ∞ 键白色灯长亮进

即可清除该宏按键的编程。 清除完成白

F机充电器、电脑等 USB 接口为手柄充电。

**09** 睡眠功能

当手柄出现功能错乱、死机或者其它异常时,短按电源键进入关机状态下长按电 源键6秒手柄振动提示一次进行恢复出厂设置,恢复出厂设置后再重新进行配对 连接。

恢复内容: 按键连发清空,手柄连发速度默认为5次/秒,手柄振动默认为中档, 手柄睡眠时间默认为5分钟,手柄宏配置恢复为出厂配置。

#### **10** 复位功能

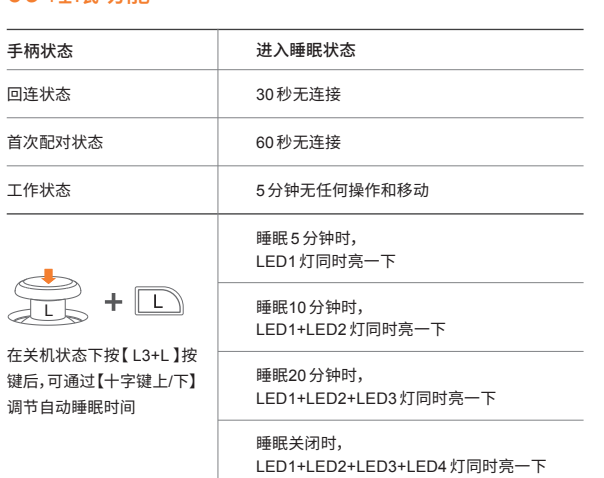

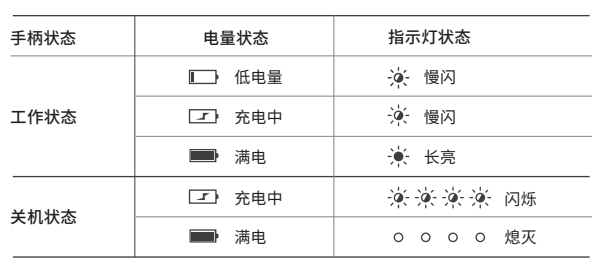

- 26 -

手柄 → 更改握法/顺序  $\hspace{1.6cm}$  ものはない しょうかん 长按电源键 3 秒

- 25 -

电源键

ZL 键

Type-C 充电口

ZR 键

### ● 保修条例

● 非保修条例

尊敬的用户,您好! 感谢您对 "PXN莱仕达" 品牌的信任与支持,我们竭诚为您服务。在质保期内因

- 产品原因造成不能使用的质量问题经本公司认定,均可享受一年质保服务。 具体如下: 1、自购机之日起 7 日内,发生性能故障,消费者可以选择退货、换货或修理。
- 2、自购机之日起 15 日内,发生性能故障,消费者可选择换货或者修理。 3、自购机之日起 1 年内,发生性能故障,消费者可选择维修服务。

#### 4、超过 1 年质保期需要维修时,用户需支付零配件费用及维修费。

以下情况不属于质保范围: 1、产品的包装材料、产品本体使用过程中正常的褪色磨损及电池等耗材。 2、未按说明书操作而造成的人为损坏;私自拆机、进液受潮、摔坏等。

本表格依据SJ/T11364的规定编制

#### 3、因火灾、地震、雷击等不可抗力造成的损坏。 ● 电子信息产品有害物质说明

量要求以下。

表示该有害物质至少在该部件的某一均质材料中的含量超出 GB/T26572 规

定的限量要求。

## 保修说明

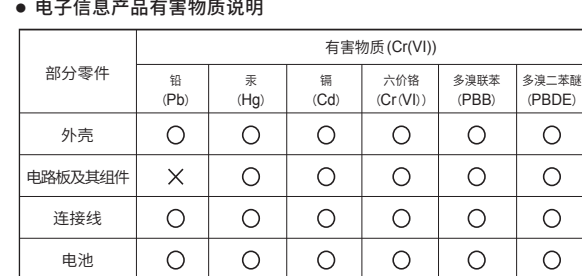

# 保修说明

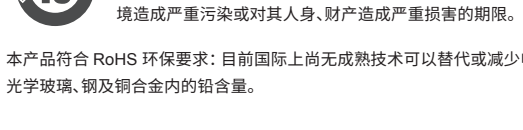

产品型号: 购买日期: 用户姓名:

回邮地址: 故障描述: